#### Announcements

- Google gets caught! Twice!!
- Google "caves" on "do not track" for Chrome
- **Tyler Clementi trial begins**

Relating the "logical" with the "physical"

# **Domain Name System**

*Lawrence Snyder University of Washington, Seattle*

### **Recall 2 Ways To Name Computers**

- **Logical:** Humans use domain names
	- § spiff.cs.washington.edu
- **Physical:** Computers use number-quads
	- 128.208.3.136
- **This is different than the phone system:** 
	- The people use numbers: 1 800 555 1212
	- The equipment uses the same numbers
- $\blacksquare$  A key property of computers: they can separate the logical form (preferred by people) from the physical form they must use

# Today

- **Today, we explain how the logical/physical** separation is implemented for domain names
- But, this is also a chance to illustrate the structure of LARGE systems
	- **Study the basic components**
	- Study design ideas that make the system work well
	- This matters to you because you'll probably have "big ideas" about using computers

# **Portion of Physical I'net**

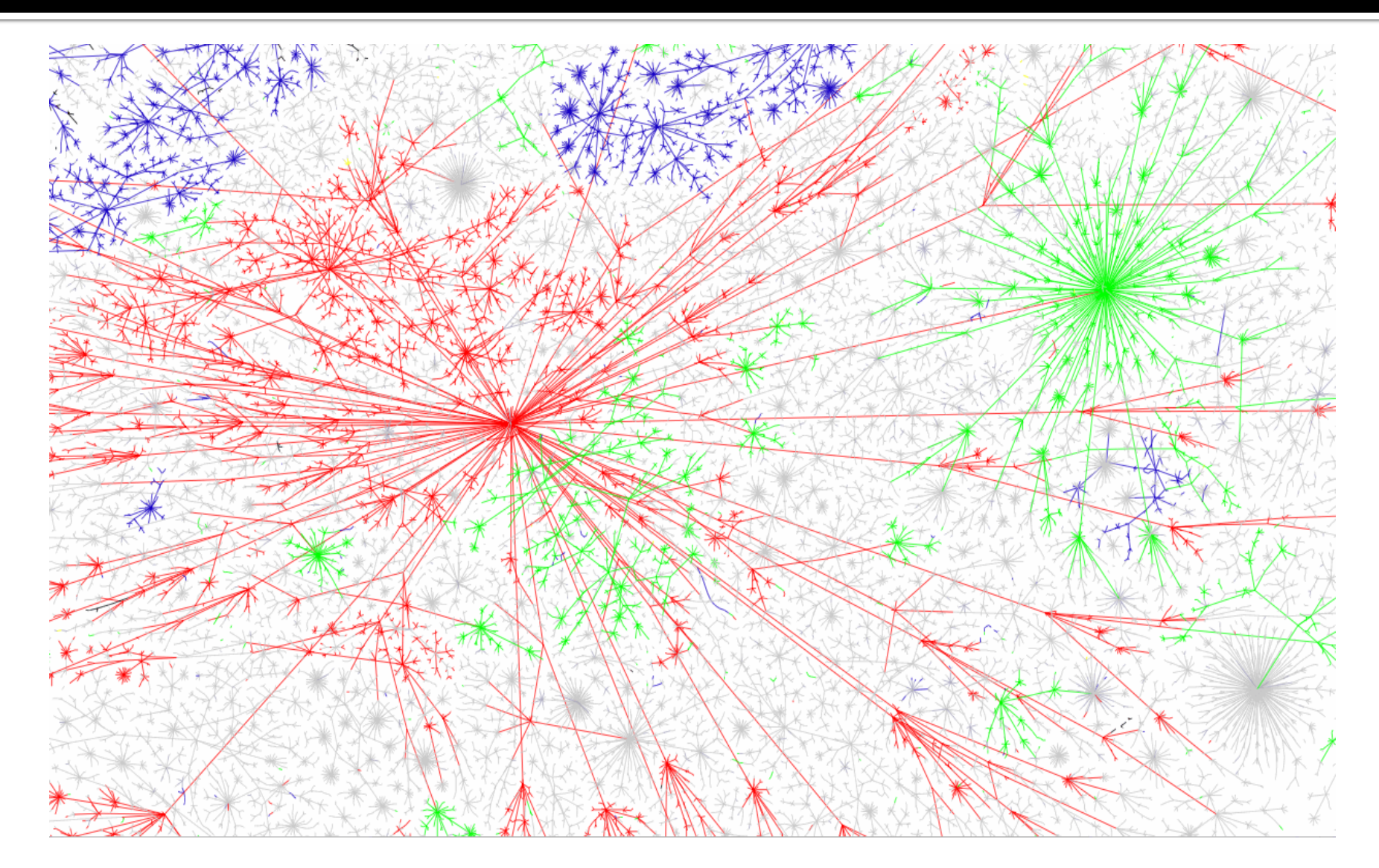

## **What's the Problem?**

- **The Internet is completely decentralized** 
	- No one is in charge ICANN

**Internet Corporation for Assigned Names and Numbers** 

- **A** few companies get permission to give users or organizations IP-addresses – not much logic to it
- When a person or organization gets an IP-address, it picks a domain name - few rules except to tell the company that gave it out, what the domain is
- Once connected to I'net, users start using domain name ... but when someone refers to it, how does their computer get its number??

### Recall mail to "friend@cise.ufl.edu"

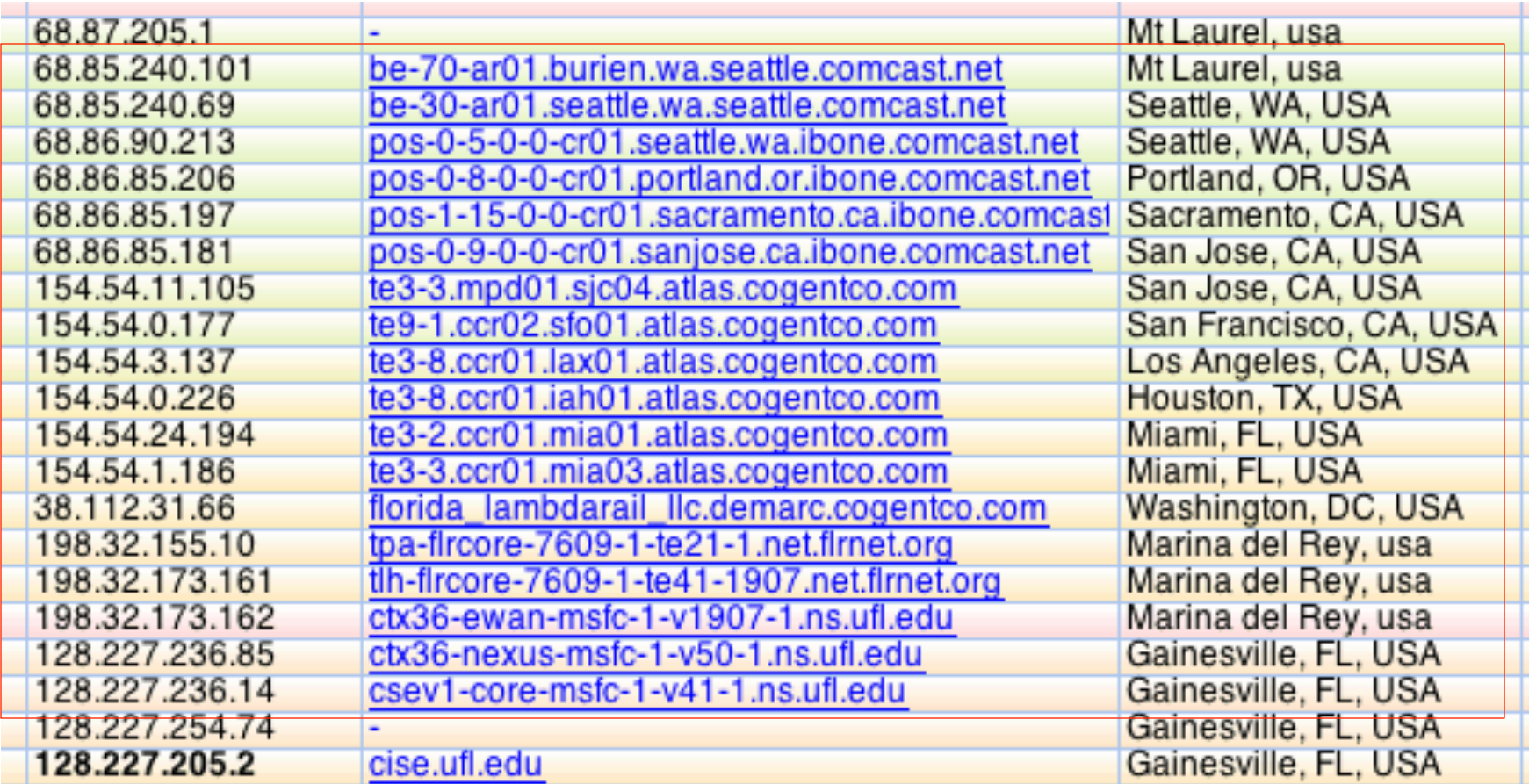

#### A packet sent to 128.227.205.2 finds its way

### But, how do we get 128.227.205.2?

■ When we send mail to a friend at the U of FL, we type friend@cise.ufl.edu and the computer that sends mail for us on campus needs to find out this fact:

#### $cise.$ ufl.edu == 128.227.205.2

■ We said it asks the Domain Name System, or DNS ... so what happens

### **But Wait!**

- How does it know the address of the DNS?
- You (or someone or something who set up your computer) told it when connecting it to the network ... look in net control panel

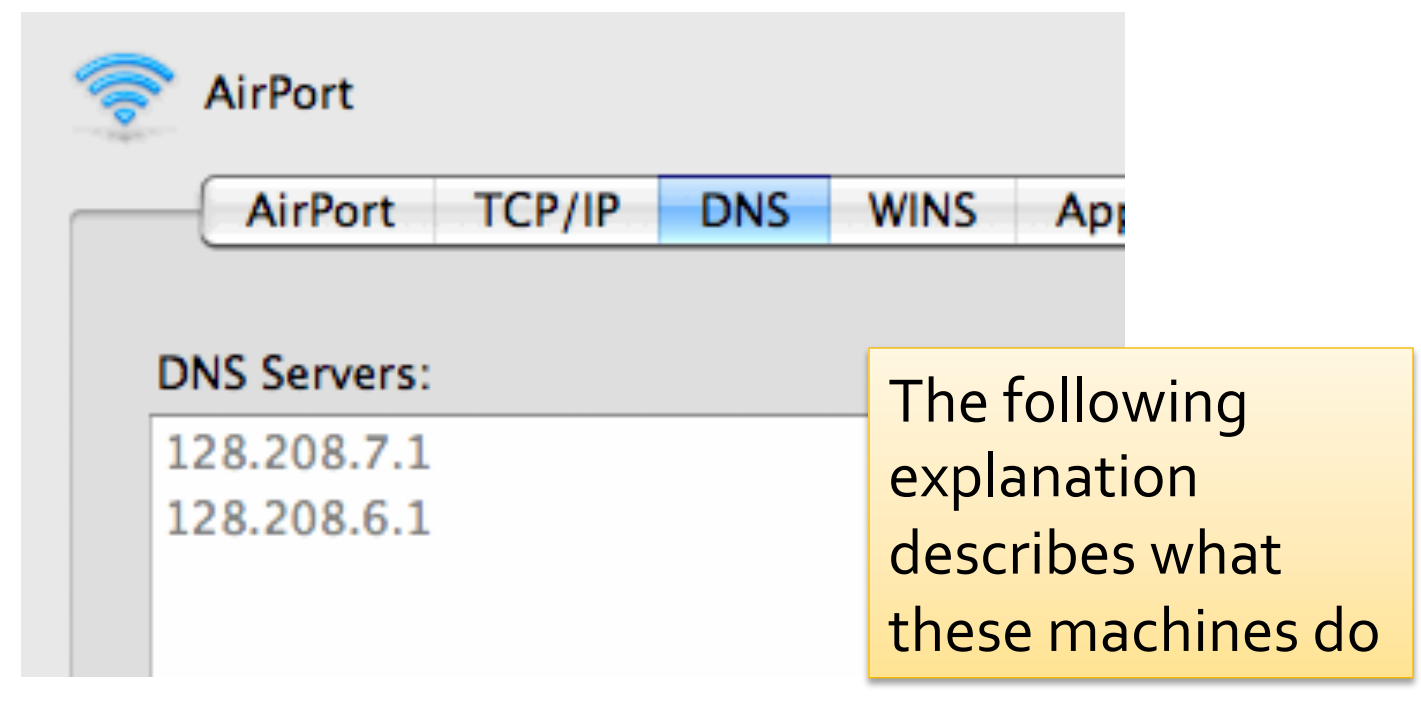

# **First Step**

- **The DNS server answers the question "what** number is cise.ufl.edu?" by this method
- **First Step: Look it up in its "address book"** 
	- The DNS server does that
	- It keeps its own address book, a list of all of the domain names like cise.ufl.edu that it has been asked about and found
	- We say it *caches* the addresses it's found
		- **Exaching** keeping a copy around in case its needed again
	- It checks the cache first

### If It Has Never Been Asked ...

- $\blacksquare$  The address will not be in the cache if this is the first request
- Second Step: The DNS server begins a process of finding the address on behalf of your computer ...

That process uses 2 Facts of I'net

# **The DNS Design: Fact 1**

**Exery domain has an authoritative name** server, which I'll call autho

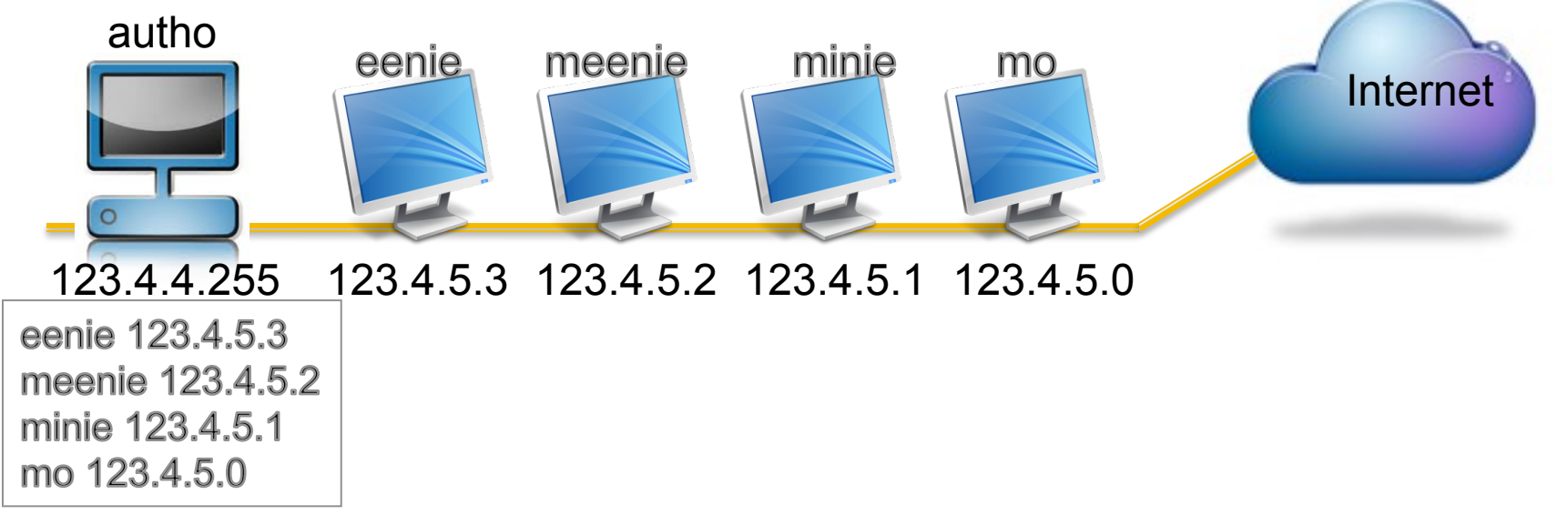

■ Two Cases: Autho knows the number of every computer in its domain

## The DNS Design: Fact 1 (Continued)

■ OR Autho knows the number of every autho computer in its domain

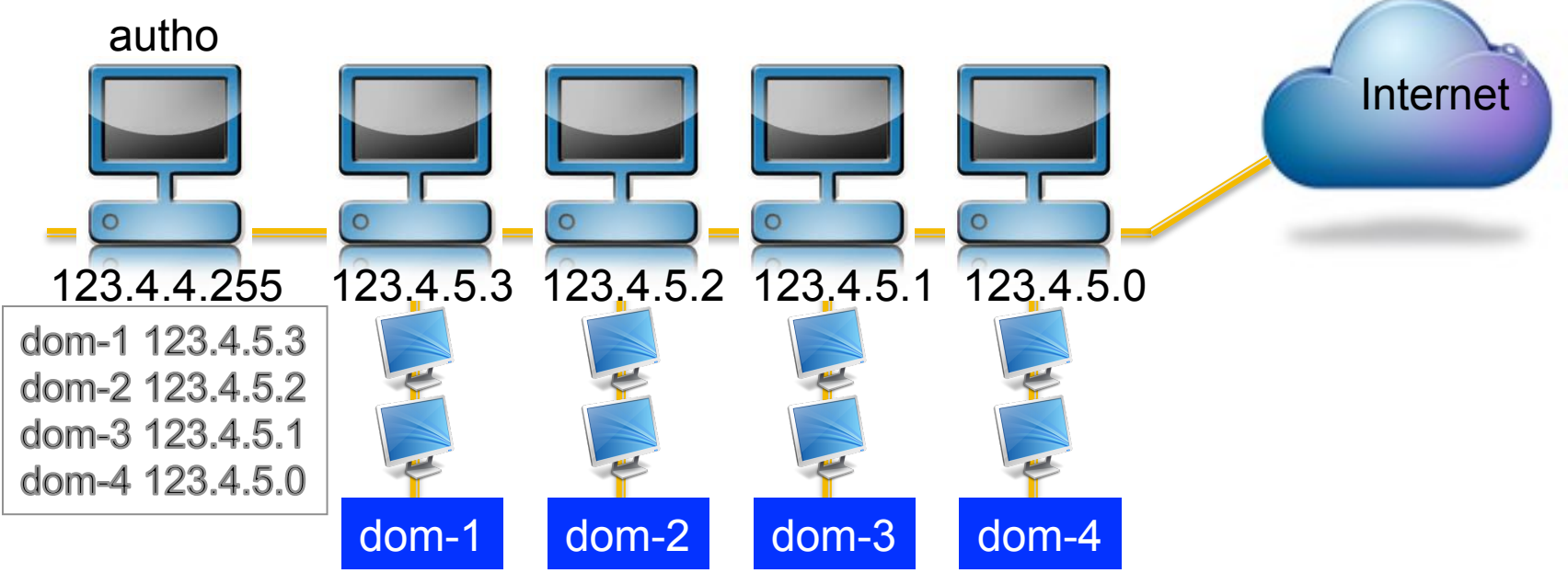

# **The DNS Design: Fact 2**

**There are 13 Internet "root name servers"** scattered around the world ... all the same root NS root NS

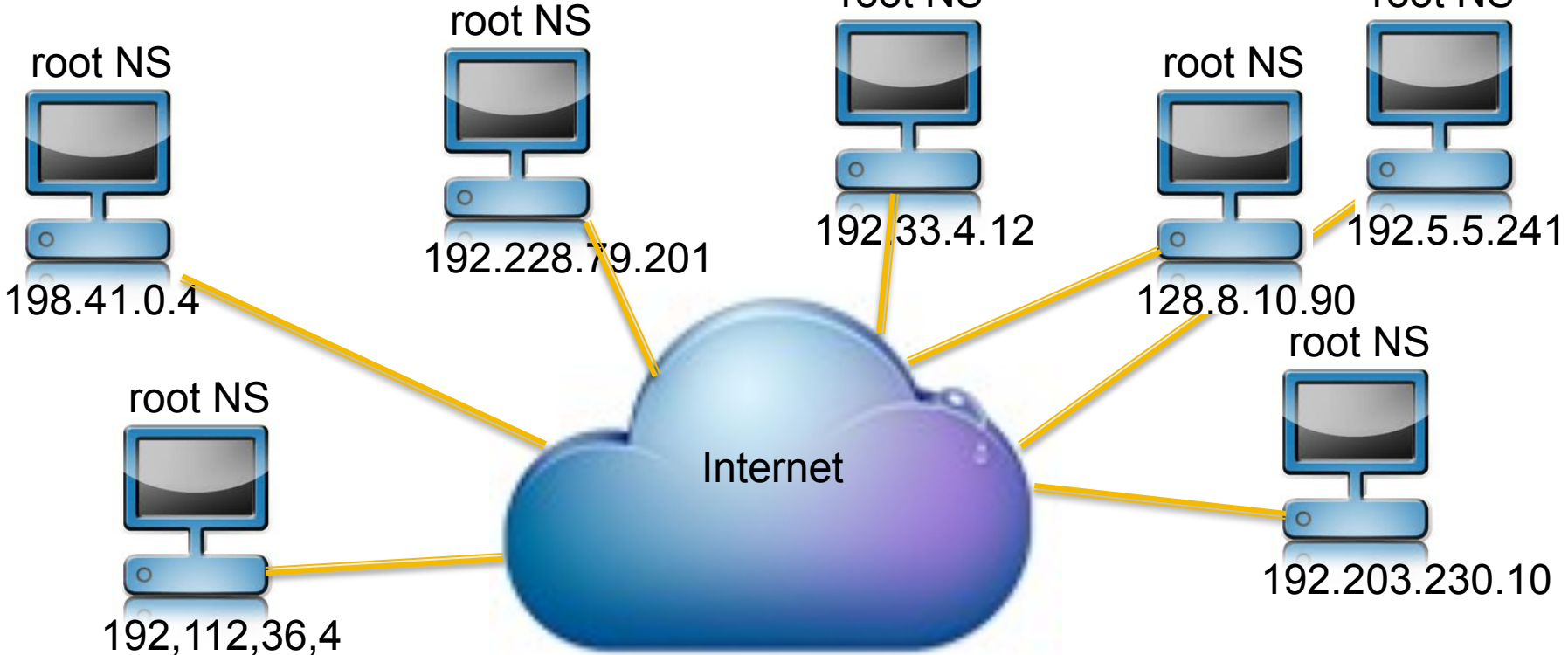

#### **All DNS servers have their numbers**

#### www.root-servers.org

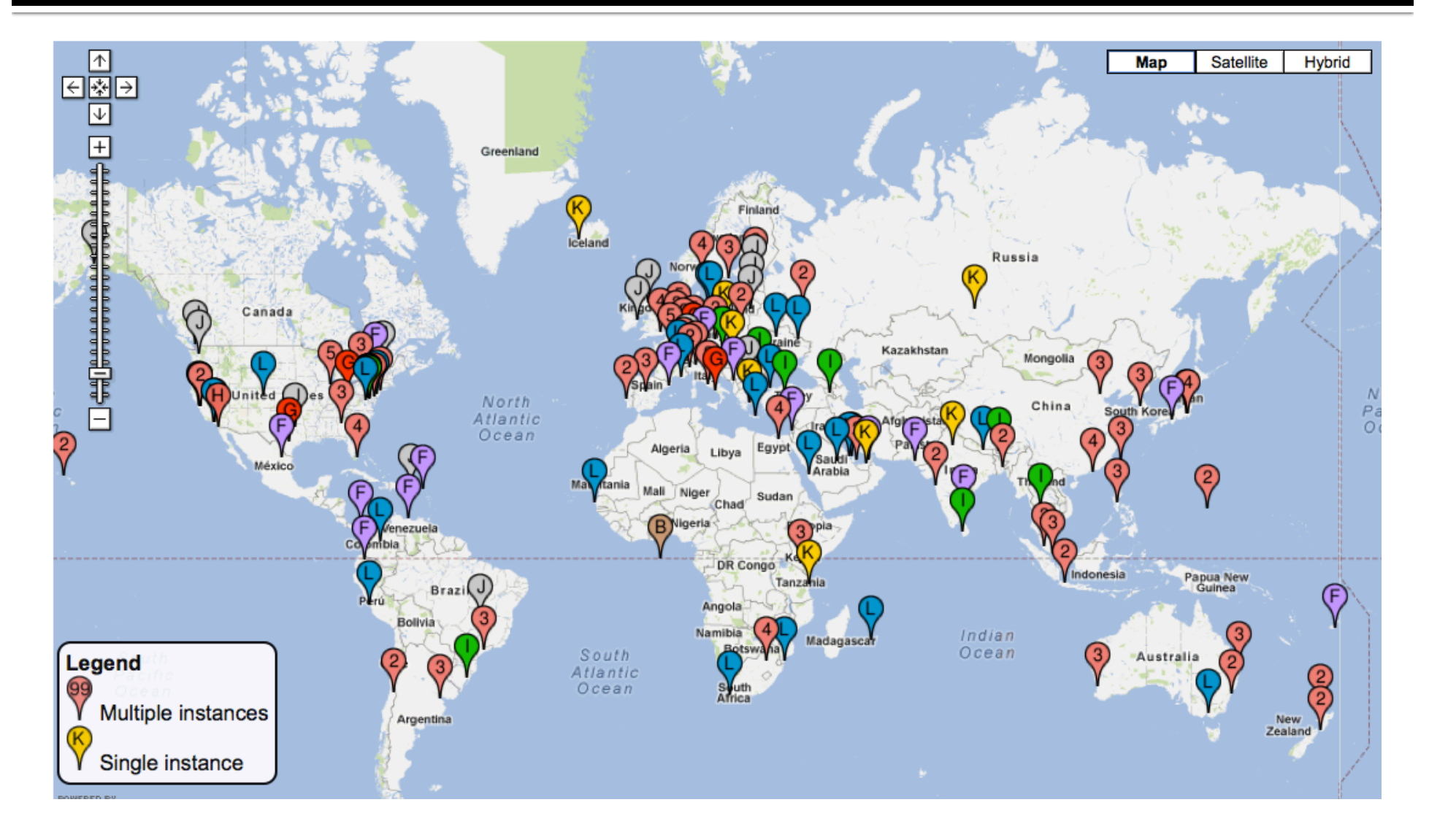

### "J" Root Name Server

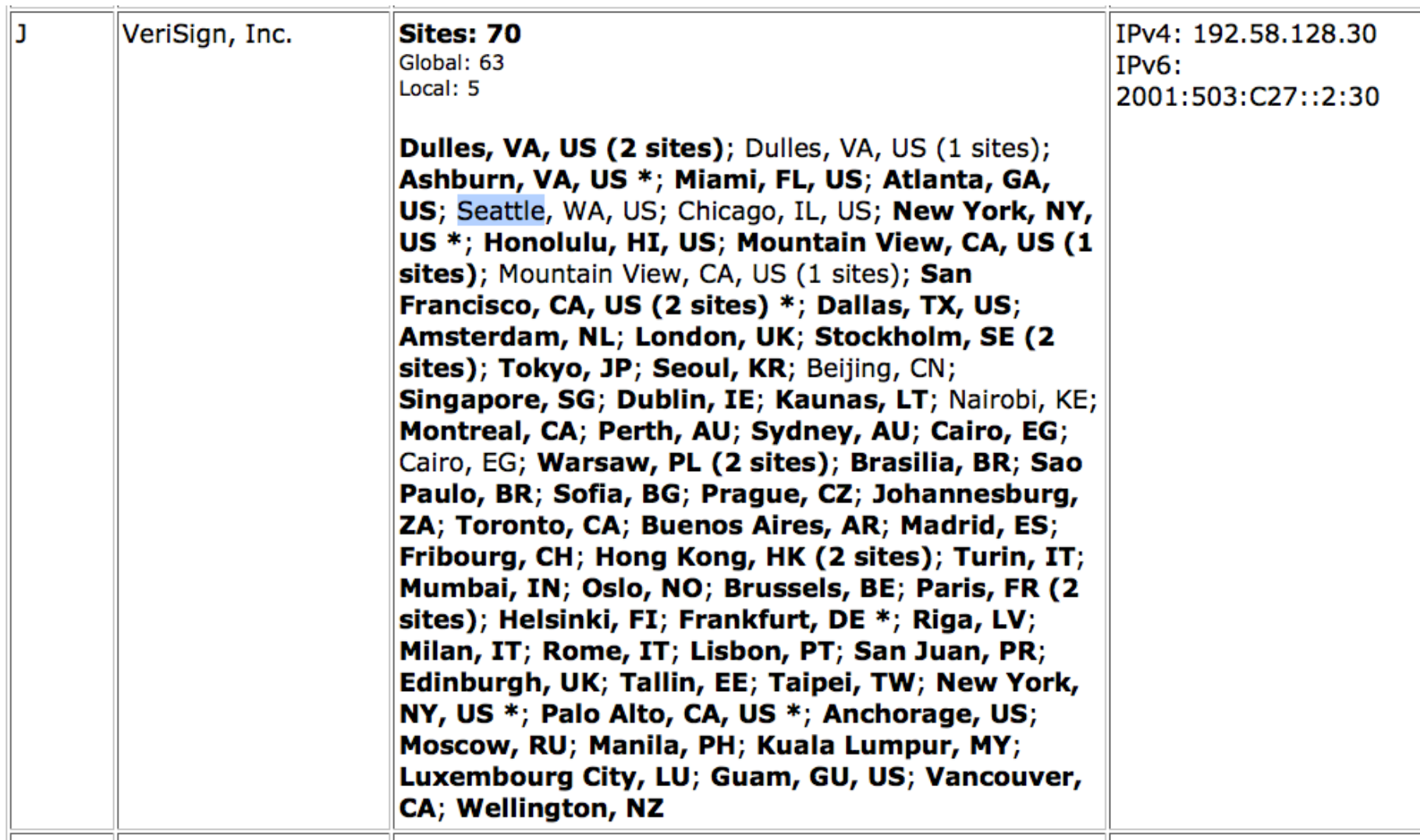

# So, Here's How It Goes...

- **P** Your computer's DNS server never heard of cise.ufl.edu.root ... so it pulls the domain name apart:
	- cise, a computer in the .ufl domain
	- $\blacksquare$  ufl, a domain in the .edu domain
	- edu, a domain in the .root domain
- So, the DNS begins at the end and starts asking for the numbers of the autho computers ... who's the autho for the root domain? Implied - on all addresses,

so don't bother with it

## Your DNS Asks the .root NS

- **Please give me the number of edu autho** 
	- Getting that it asks it, ...
- **Please give me the number of .ufl authon** 
	- Getting that it asks it, ...
- **Please give me the number of the cise machine** 
	- Getting 128.227.205.2, it addresses your email and sends it on
- Simplification: it might have cached .edu autho and .ufl autho, which saves those requests

# **Logical Names Form Hierarchy**

#### ■ As a hierarchy, it can be shown as a tree:

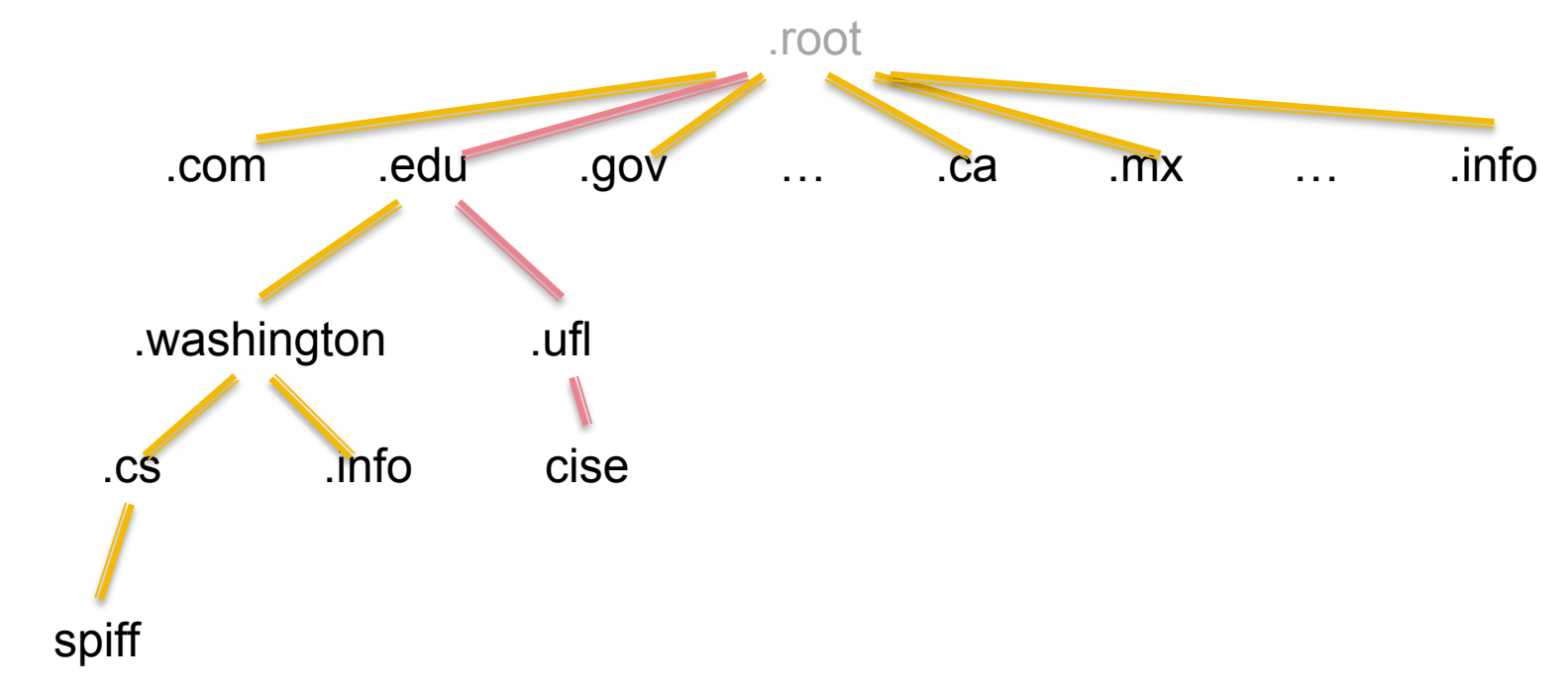

The DNS is simply "walking" down the tree asking each autho for the number of next item

### **Exercise:**

- I I was in NYC last week working at a hotel and went to log into my computer at UW
	- § spiff.cs.washington.edu
- How did the hotel's ISP find 128.208.3.136?

## Think About This Scheme: Huge

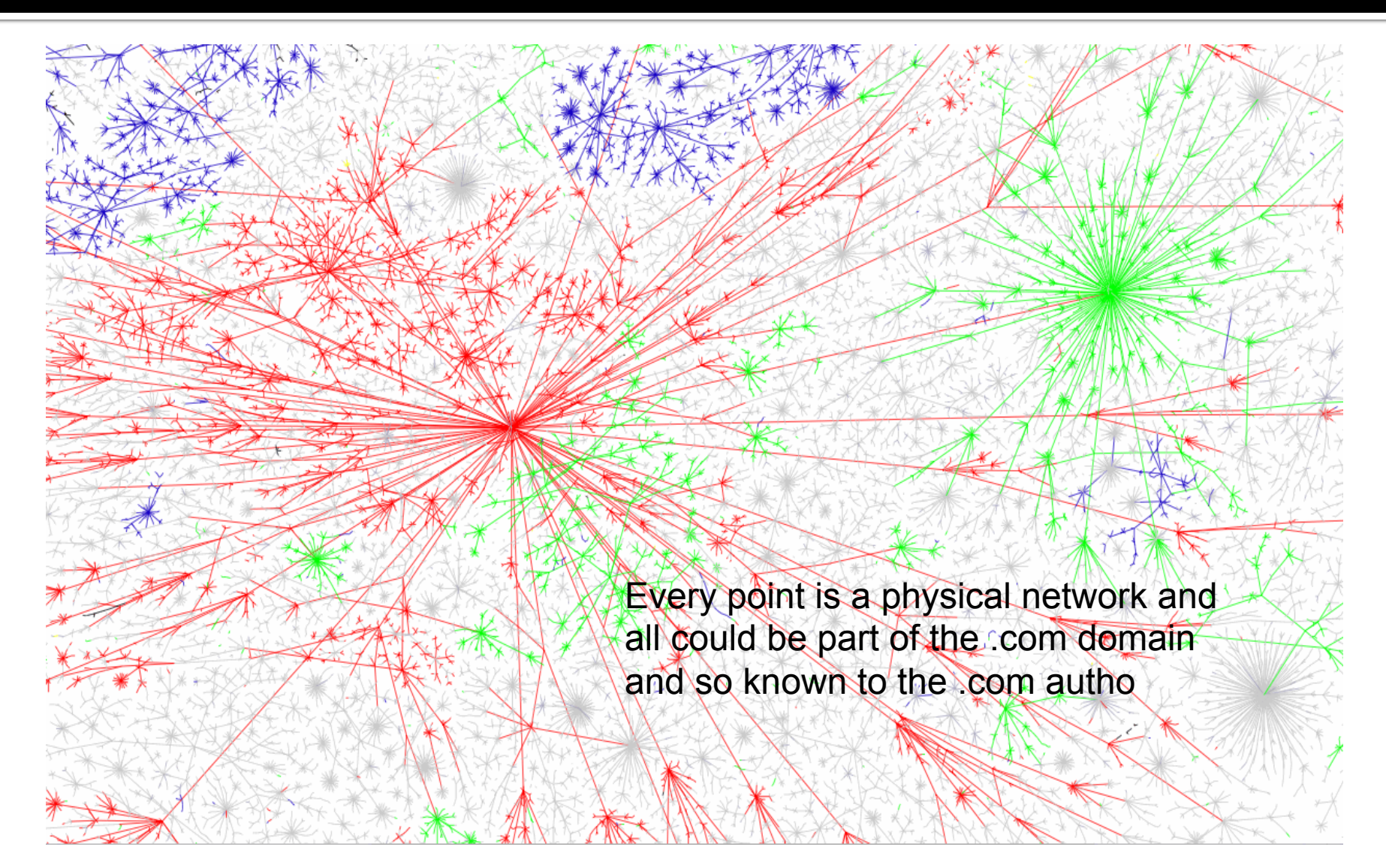

### **Suppose A Domain Adds Computer**

- When a domain, say  $\cdot$ ufl, adds a new computer it gets a name and an IP-address **They add its name and number to the list in** ufl autho's memory and its up and running, "known to the world"
- $\blacksquare$  This is a completely decentralized solution  $\blacksquare$ no one needs to be in charge except to make sure that the domain autho is up & correct

# Properties ...

- **Fault tolerant:** when a hurricane takes out Miami's power, only the domains without power are affected ...
- Robust: when a fire burns down the building of a .root name server, 12 others can carry the load
- Enormous capacity: most lookups are independent and do not collide (b/c higher level domain authos are cached), but more capacity is possible by replicating authos

## **Compare DNS Structure To..**

- Master List Solution ...
- Suppose the design was for the root NS computers to have a master list of all domain name: IP-address pairs connected to the Internet ■ How would it be different, better or worse?